## **2. BROWSING THE CORPUS**

The corpus can be found [here,](http://linguistik-sms.uzh.ch:8080/annis-gui/) provided you have a password. The tool used to browse is called [ANNIS](https://corpus-tools.org/annis/) and was developped and made available by Anke Lüdeling and her team. We use it with many thanks.

From: <https://whatsup.linguistik.uzh.ch/>-

Permanent link: **[https://whatsup.linguistik.uzh.ch/02\\_browsing?rev=1572970519](https://whatsup.linguistik.uzh.ch/02_browsing?rev=1572970519)**

Last update: **2022/06/27 09:21**

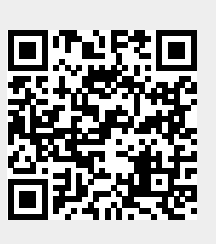